**PRINCIPE : Les voies directes du LM26 permettent de linker directement les entrées vers un autre appareil** 

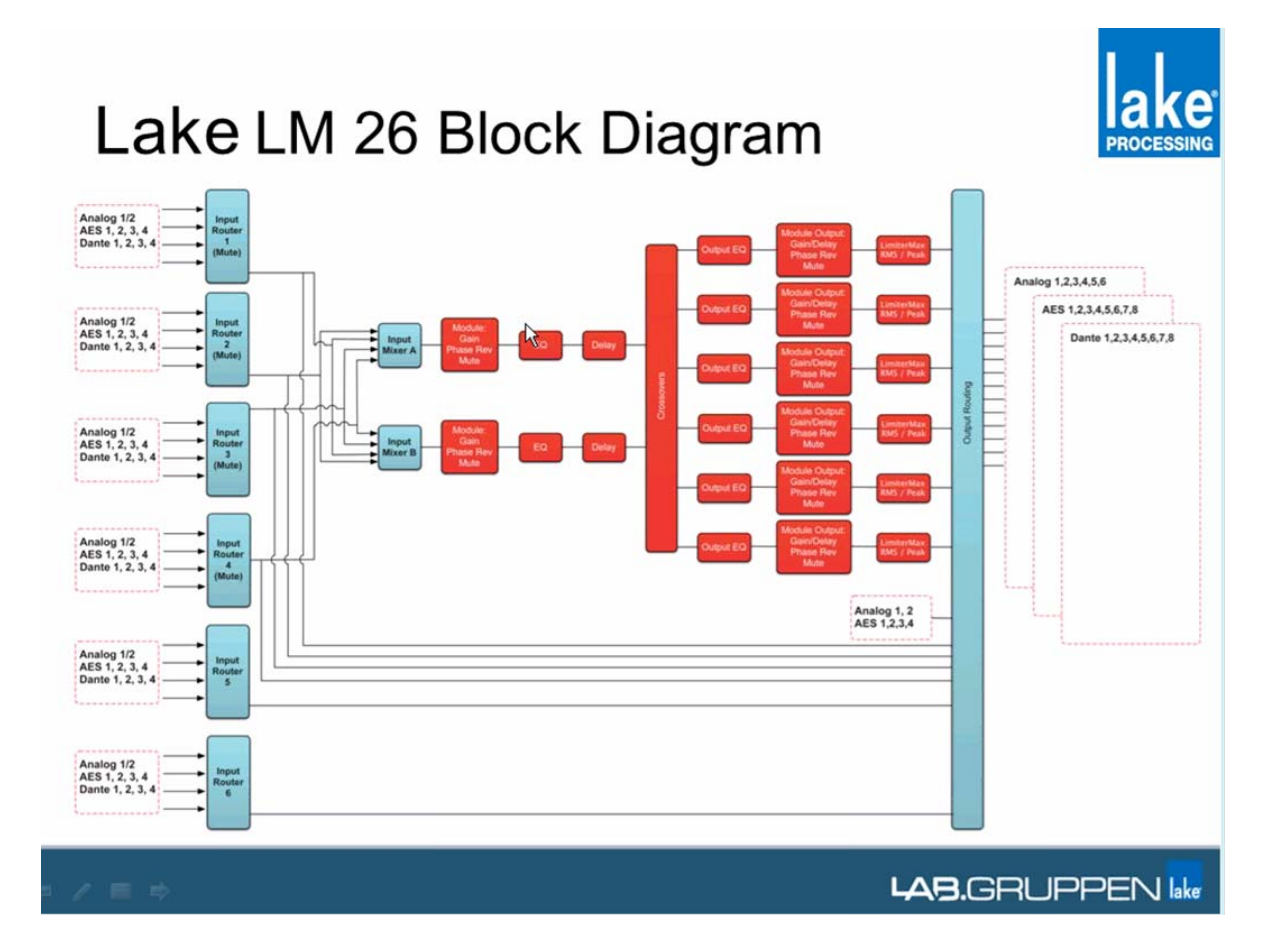

**Par exemple deux LM26 peuvent être combinés pour réaliser un 4in 12 out en AES/EBU** 

**Les deux unités sont linkées en utilisant l'épanoui AES (dB25). Une Paire AES est utilisées en sortie de l'unité 1 pour envoyer 2 canaux AES vers l'unité 2 (paire AES en input).** 

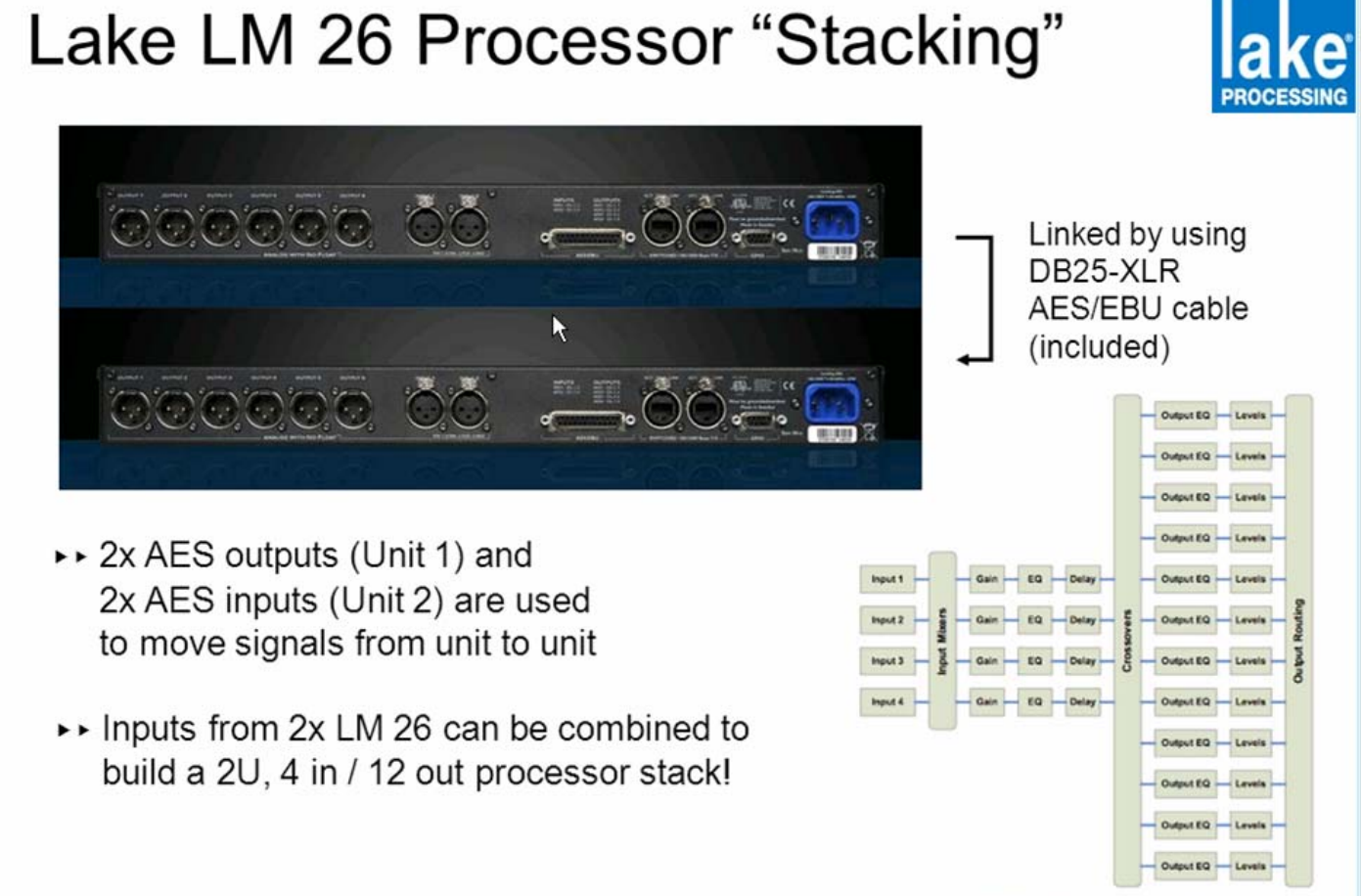

Figure 3-1 4×12 Loudspeaker Processor Co

**1 – Utiliser les routeurs 5 et 6 pour choisir ce que l'on veut envoyer dans l'autre unité** 

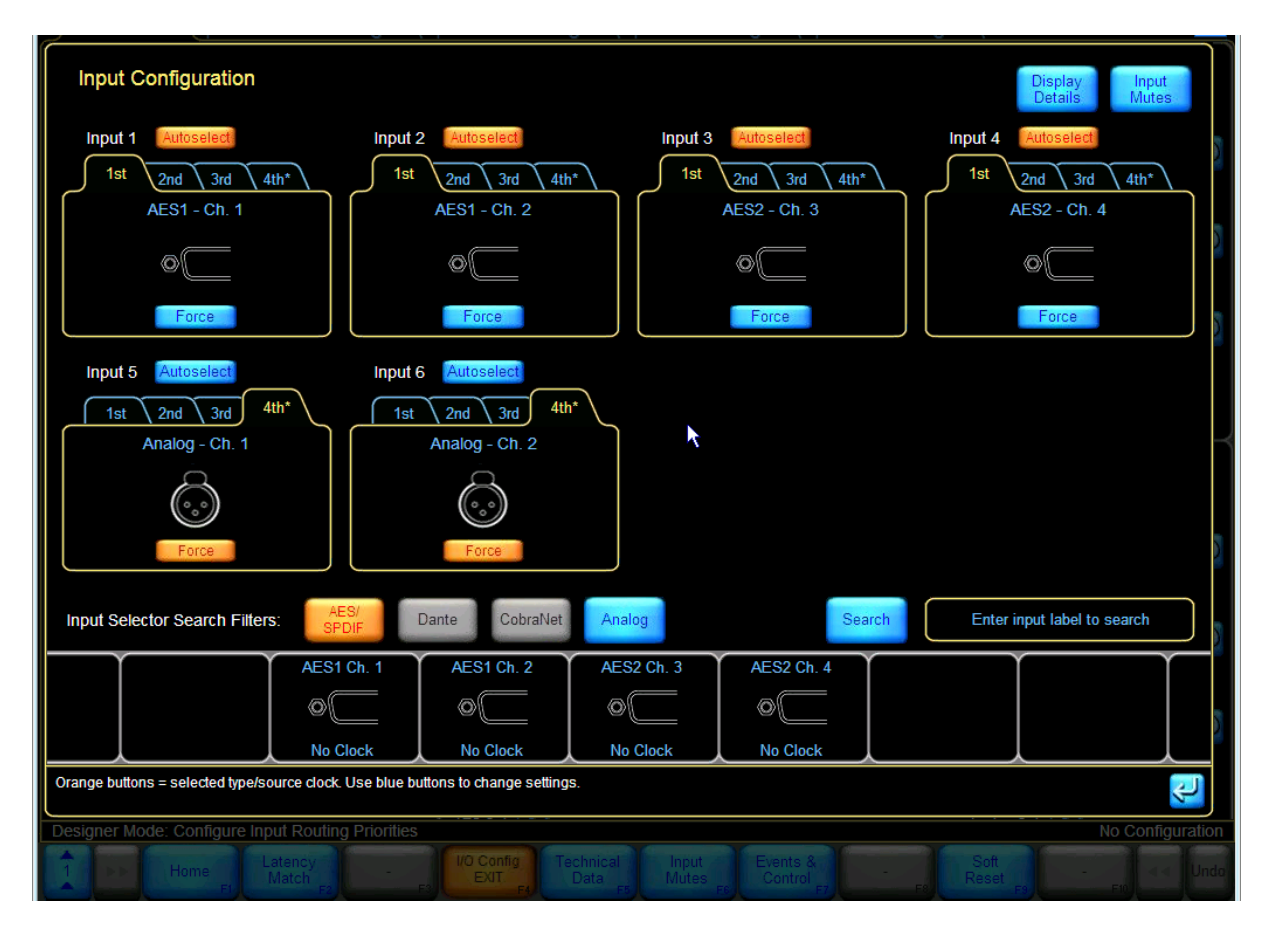

# **2 – Affecter les sorties routeurs 5 & 6 vers une paire AES en sortie**

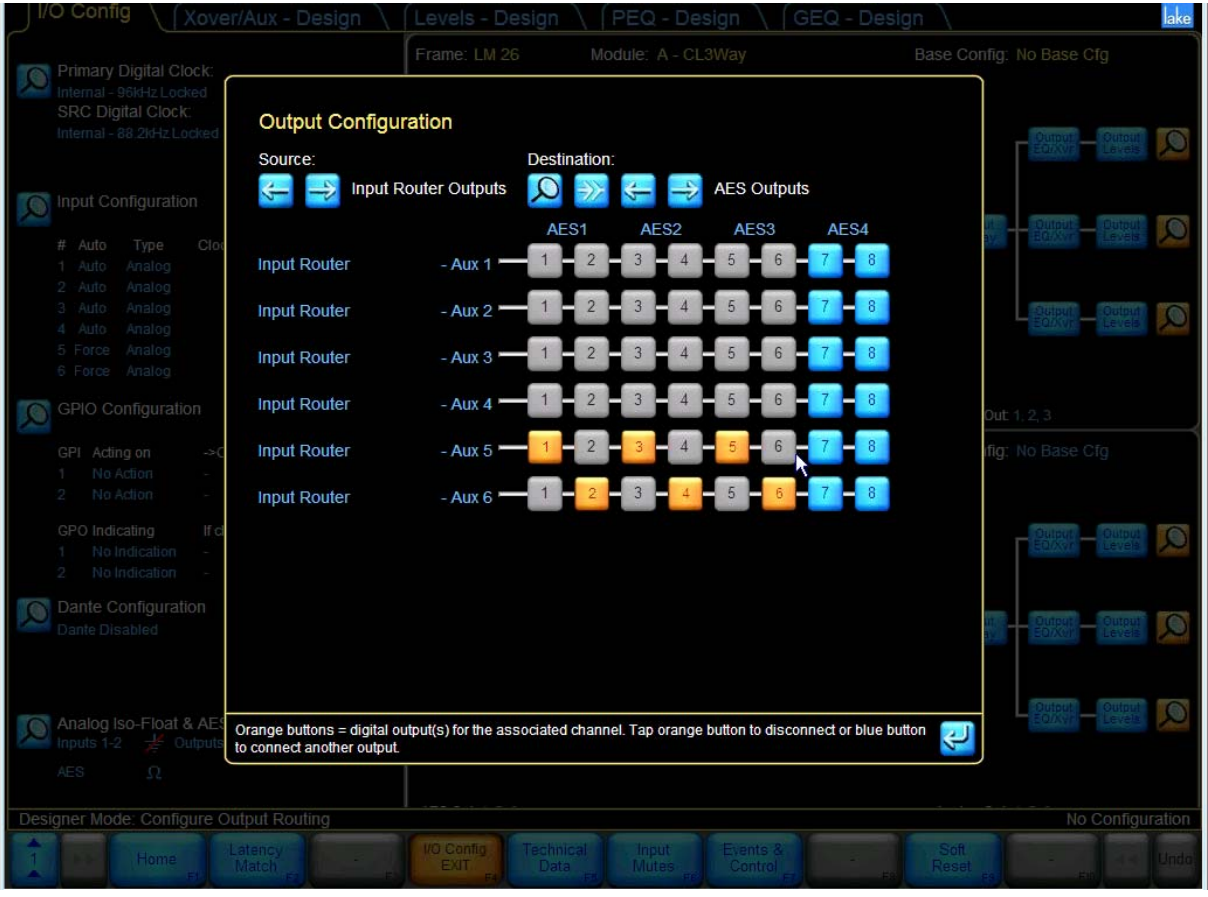

#### **3 – Câbler la sortie AES choisie vers une entrée de l'unité 2**

**4 – Patcher l'entrée AES de l'unité 2 sur les routeurs que l'on veut** 

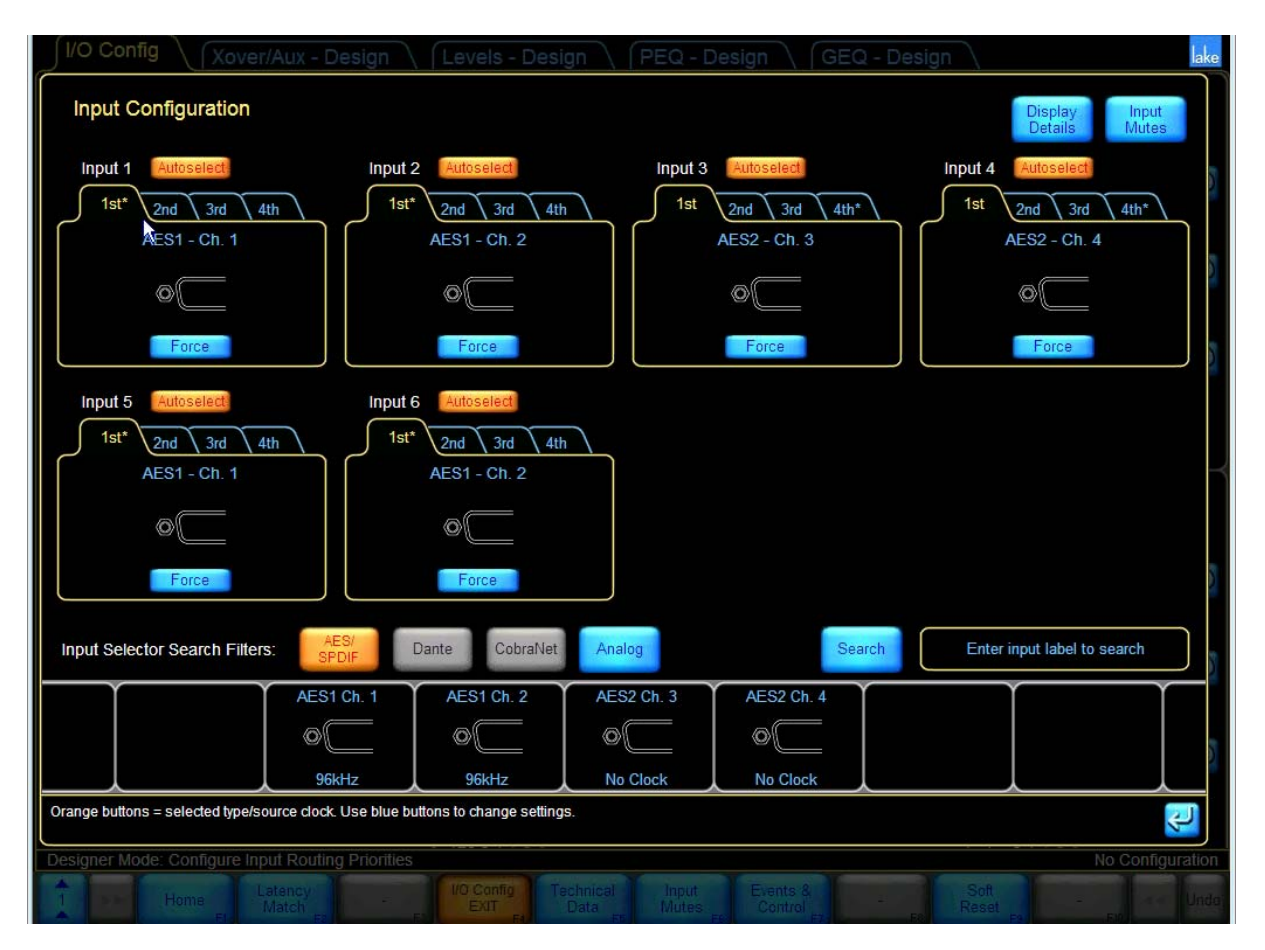

**5 –l'unité 2 se lock sur L'AES (normalement il n'y a pas de latence entre les deux appareils)** 

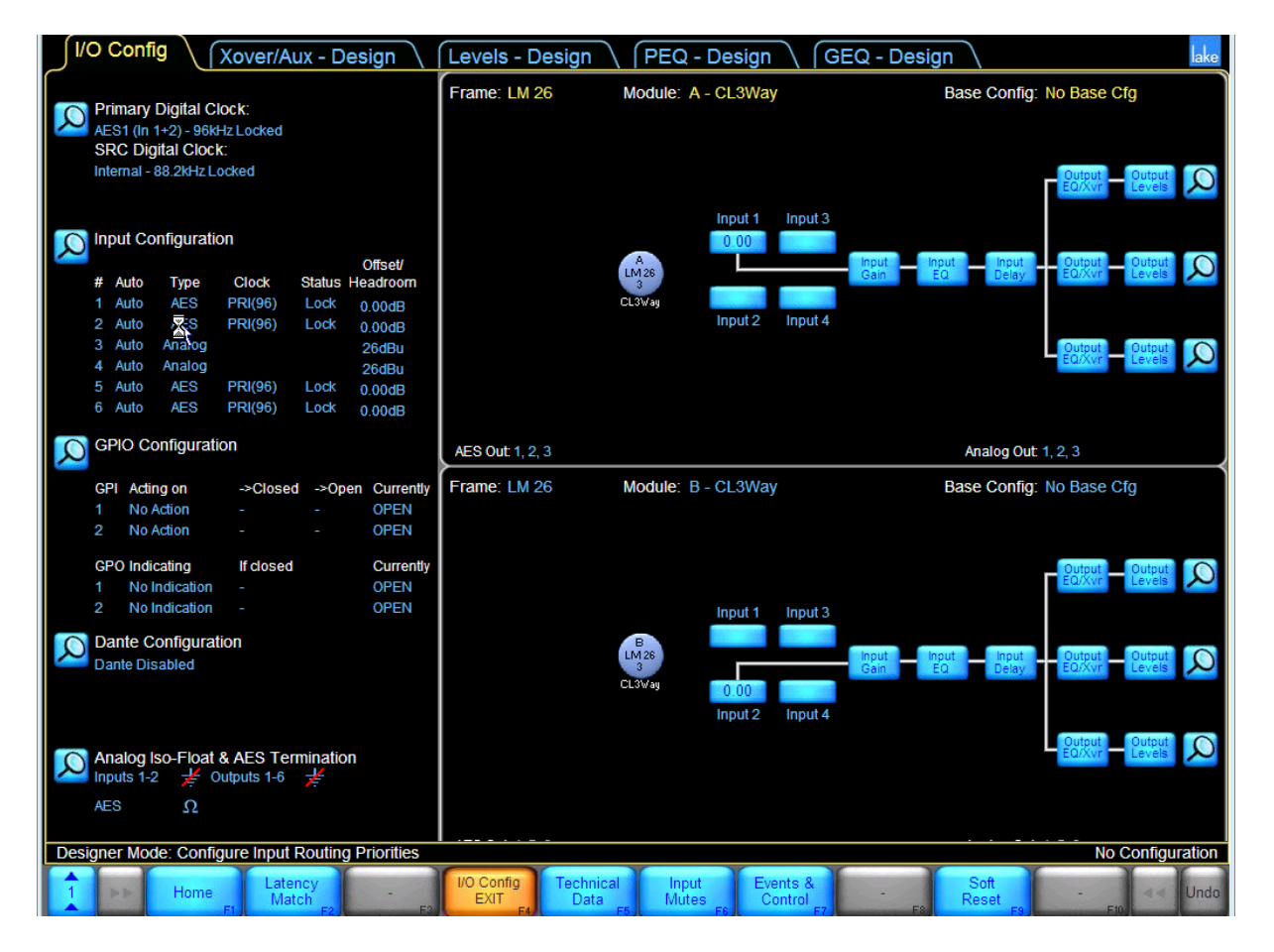

**Le même principe peut être réalisé avec des canaux DANTE (connexion réseau directe ou par switch)** 

**1 – Créer les canaux DANTE sur l'appareil devant envoyer les sources (Si les canaux ne vont pas autre part sélectionner Unicast)** 

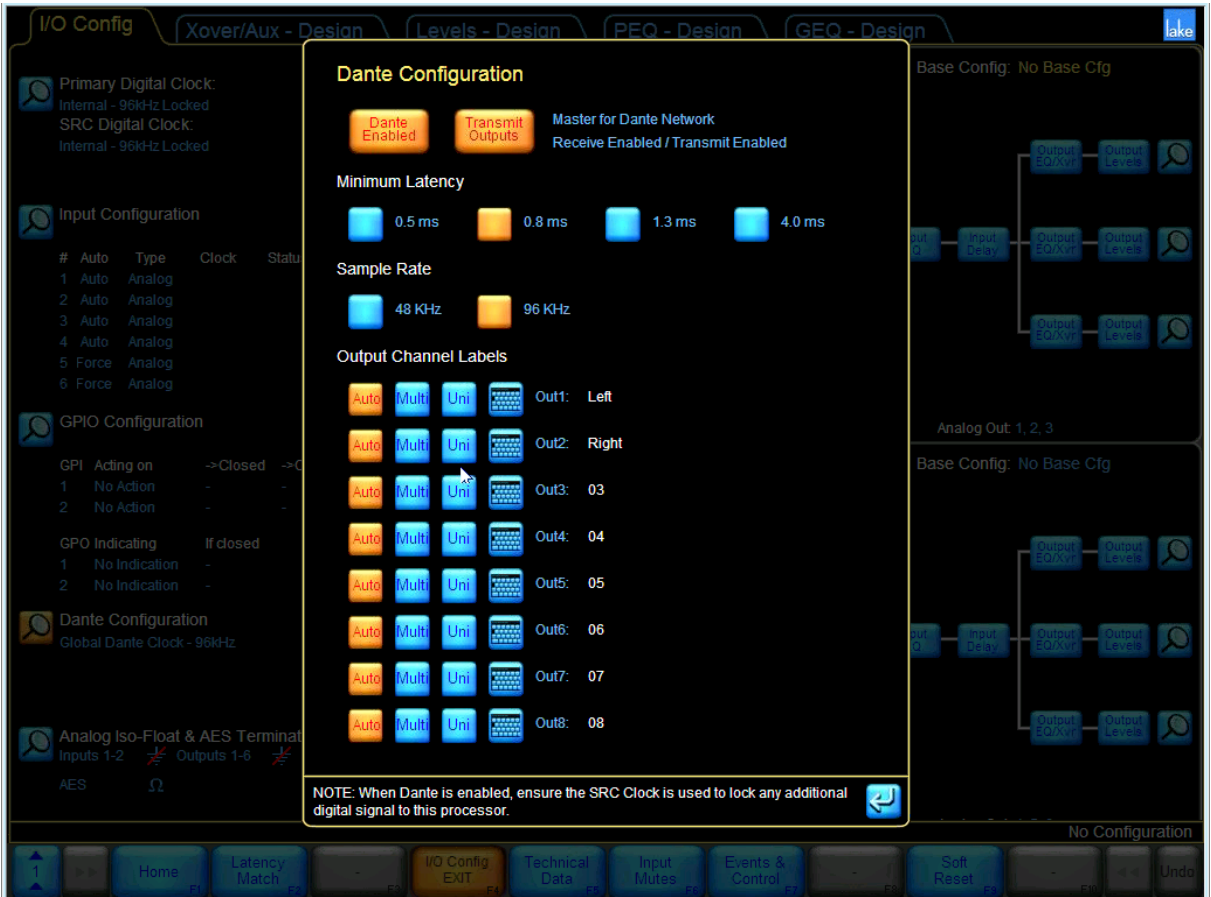

### **2 – Patcher les sources vers les canaux DANTE émis**

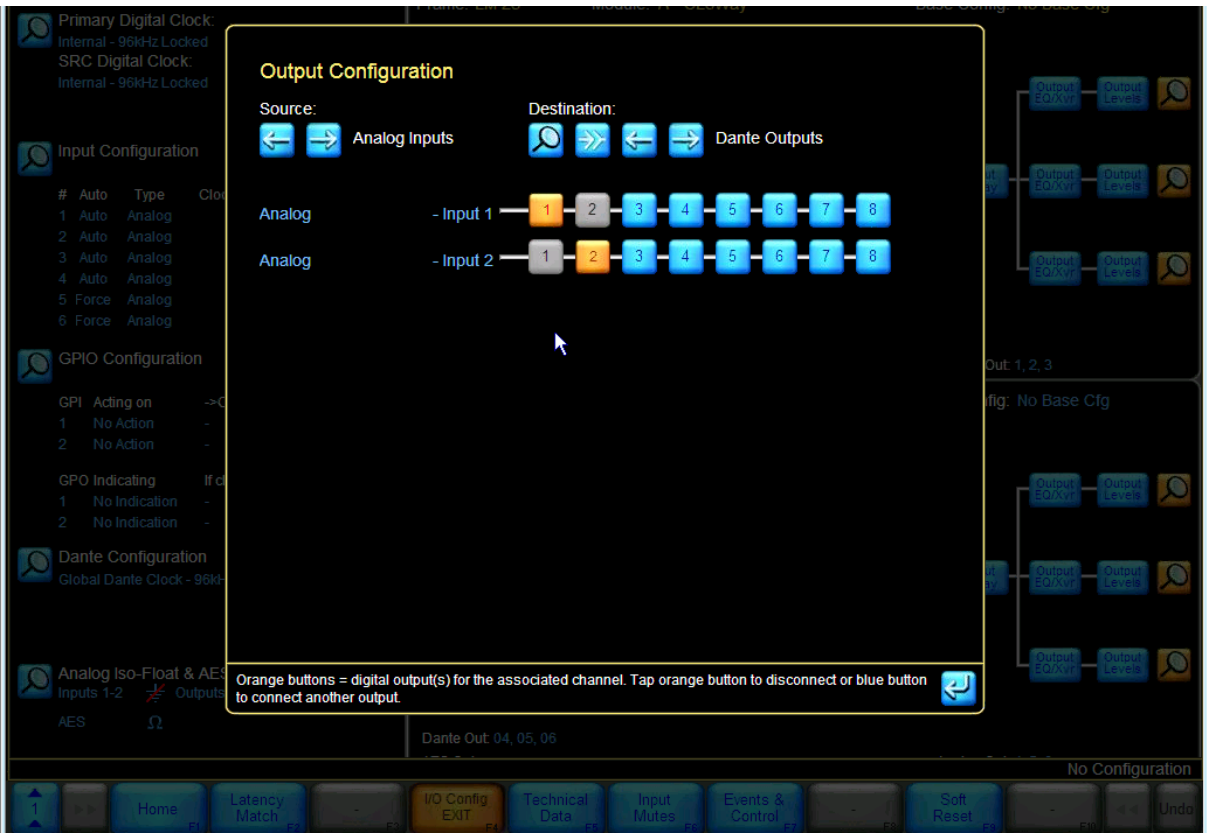

# **3 – enclencher DANTE sur le récepteur**

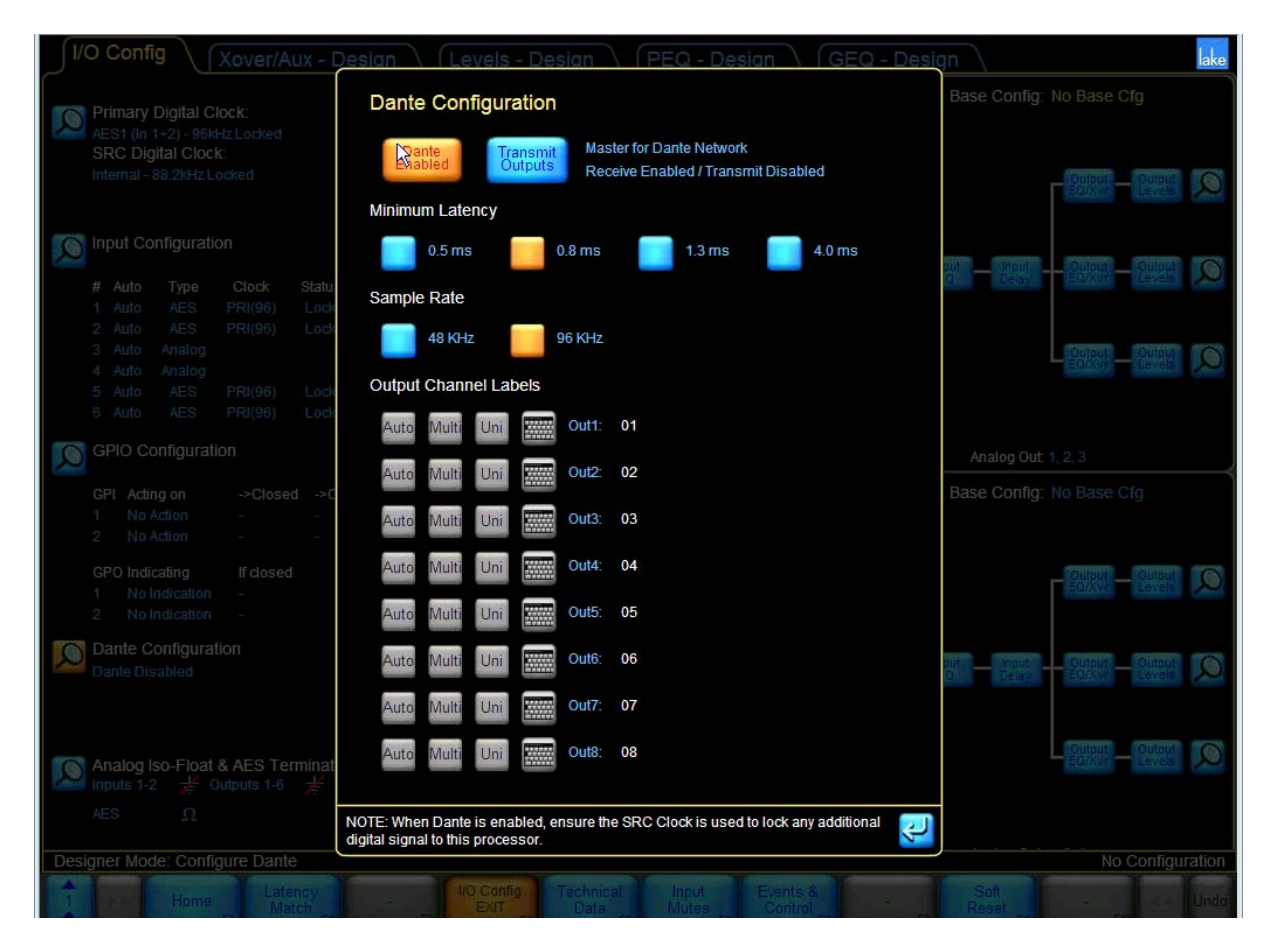

### **4 – Affecter les canaux DANTE sur les routeurs d'entrée du récepteur**

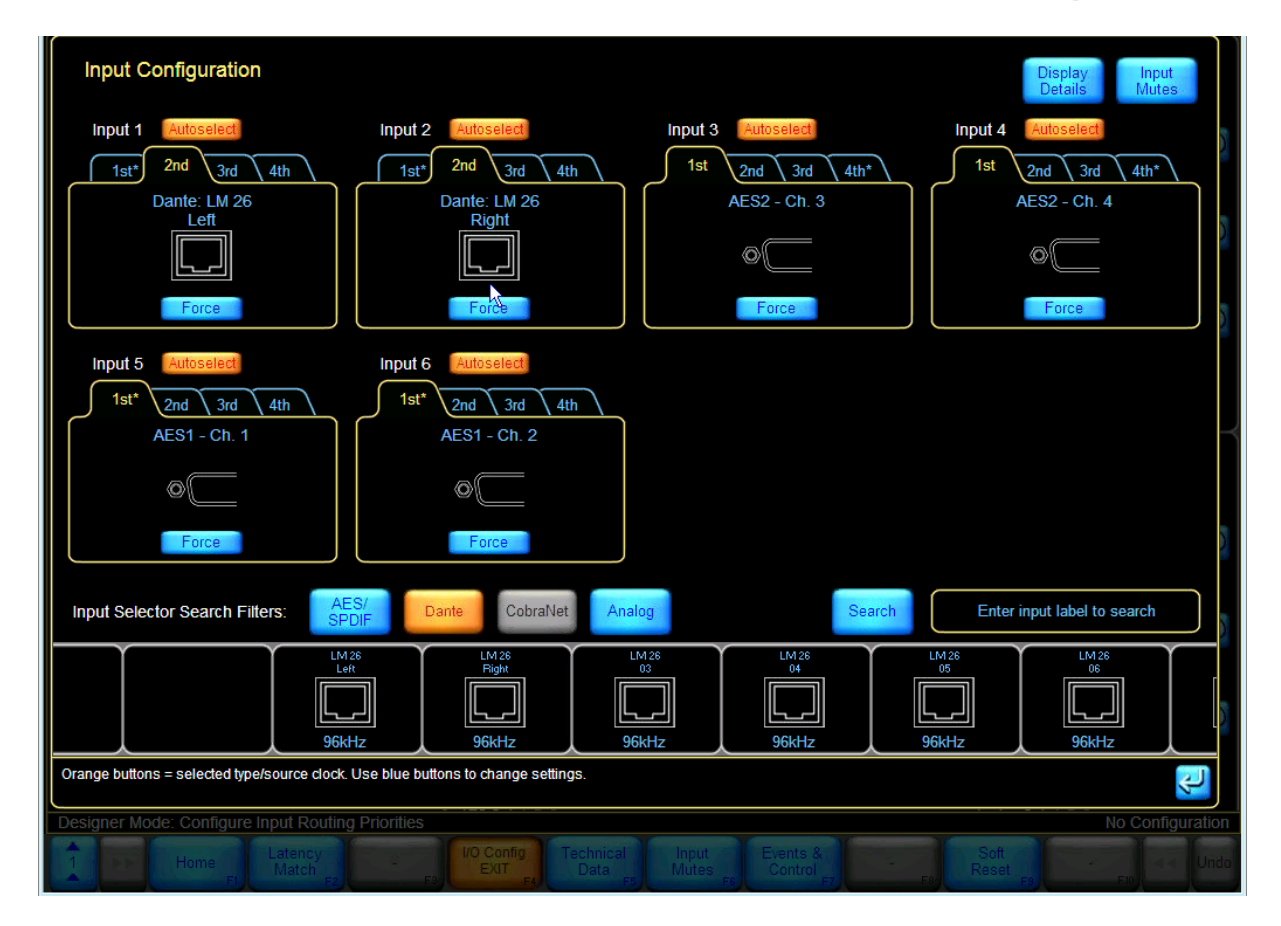